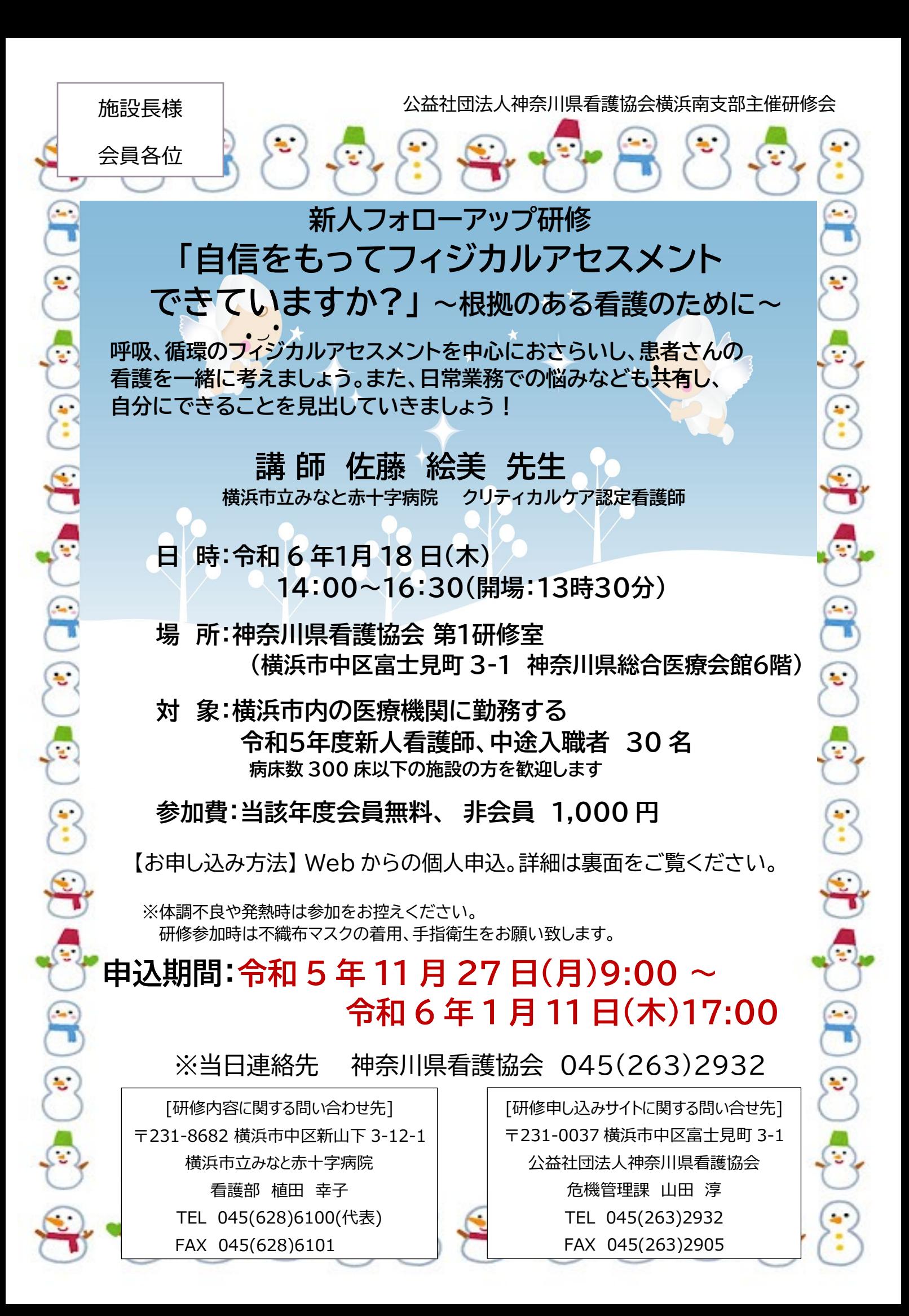

## **《神奈川県看護協会研修申込サイト》 での研修申込みから受講までの流れ(個人申込)**

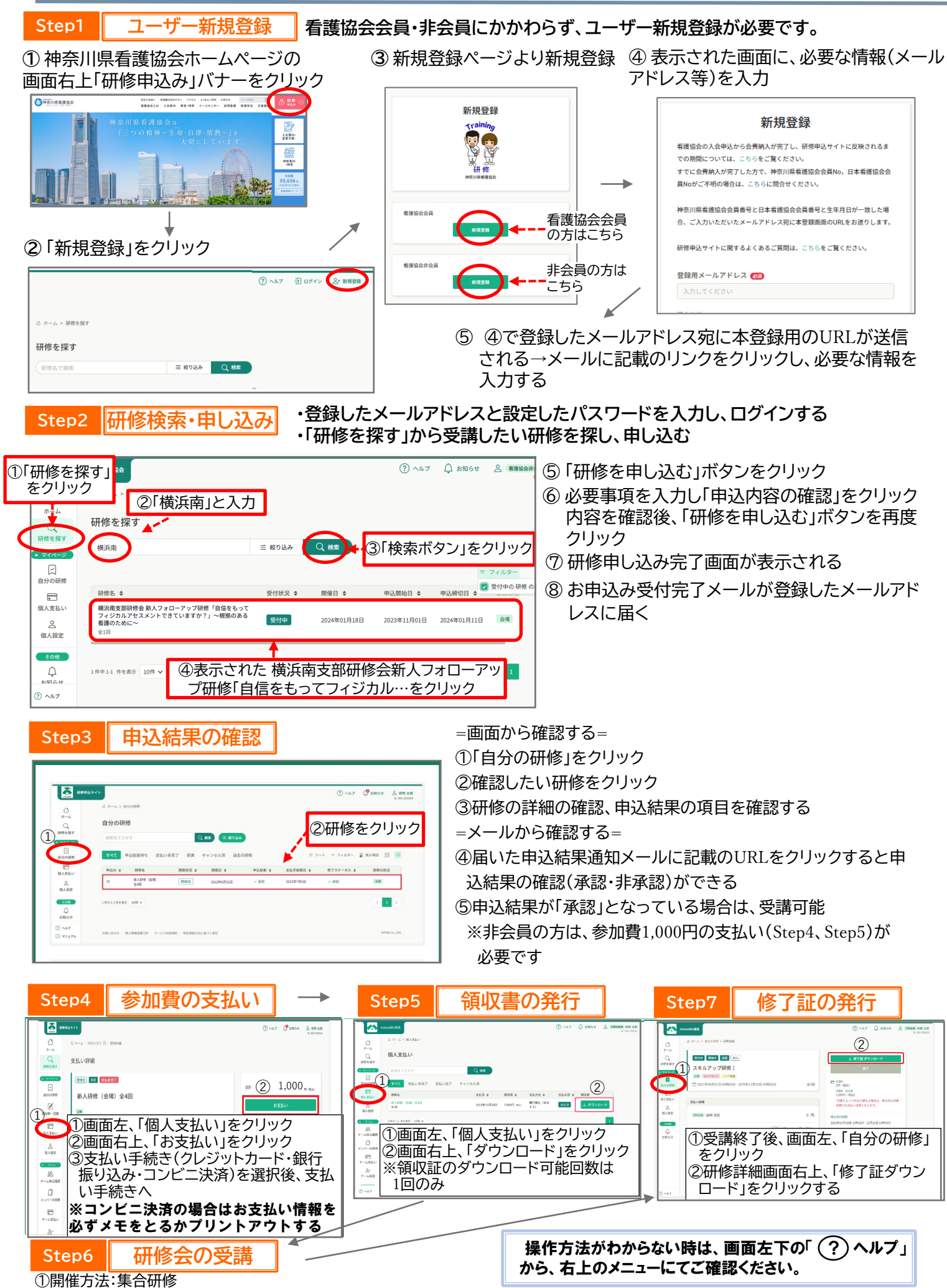

②会場:神奈川県看護協会 第1研修室(神奈川県総合医療会館6階)